### <span id="page-0-4"></span>**permute** — Permutation tests

[Description](#page-0-0) [Quick start](#page-0-1) [Menu](#page-0-2) Menu [Options](#page-2-0) [Remarks and examples](#page-4-0) [Stored results](#page-13-0) [Methods and formulas](#page-14-0) [References](#page-14-1) [Also see](#page-15-0)

# <span id="page-0-0"></span>**Description**

permute performs permutation tests using Monte Carlo permutations or by enumeration of all possible distinct permutations. A single variable is chosen to be permuted, and the permutation distribution is estimated (or in the case of enumeration, fully determined) for specified statistics returned by a Stata command or a user-written program.

# <span id="page-0-1"></span>**Quick start**

Estimate  $p$ -values for a permutation test of the coefficient of x in a linear regression, permuting values of the outcome y

permute y \_b[x]: regress y x

Test for r(mystat) returned by program myprog, permuting values of y

```
permute y r(mystat): myprog
```
- Same as above, but increase the number of permutations from the default of 100 to 10,000 permute y r(mystat), reps(10000): myprog
- Same as above, but display a dot for every 100 permutations instead of every permutation permute y r(mystat), reps(10000) dots(100): myprog
- Same as above, but set the random-number seed for reproducibility, and save the permuted statistics in myfile.dta

```
permute y r(mystat), reps(10000) dots(100) rseed(1) saving(myfile): ///
  myprog
```
Test for  $r$ (mystat1) and  $r$ (mystat2), naming the statistics stat1 and stat2, respectively permute y stat1=r(mystat1) stat2=r(mystat2), reps(10000) rseed(1):  $\frac{1}{1}$ myprog

Perform permutations within strata defined by svar

```
permute y stat=r(mystat), reps(10000) rseed(1) strata(svar): myprog
```
Enumerate the full permutation distribution and display a dot for every 1,000 permutations permute y stat=r(mystat), enumerate dots(1000): myprog

### <span id="page-0-2"></span>**Menu**

<span id="page-0-3"></span>Statistics > Resampling > Permutation tests

# **Syntax**

Perform permutation test

permute *permvar [exp](https://www.stata.com/manuals/rpermute.pdf#rpermuteSyntaxexp_list) list* [ , *[options](https://www.stata.com/manuals/rpermute.pdf#rpermuteSyntaxoptions)*] : *command*

Report saved results

```
permute [ varlist ] [ using filename ] [ , display options]
```
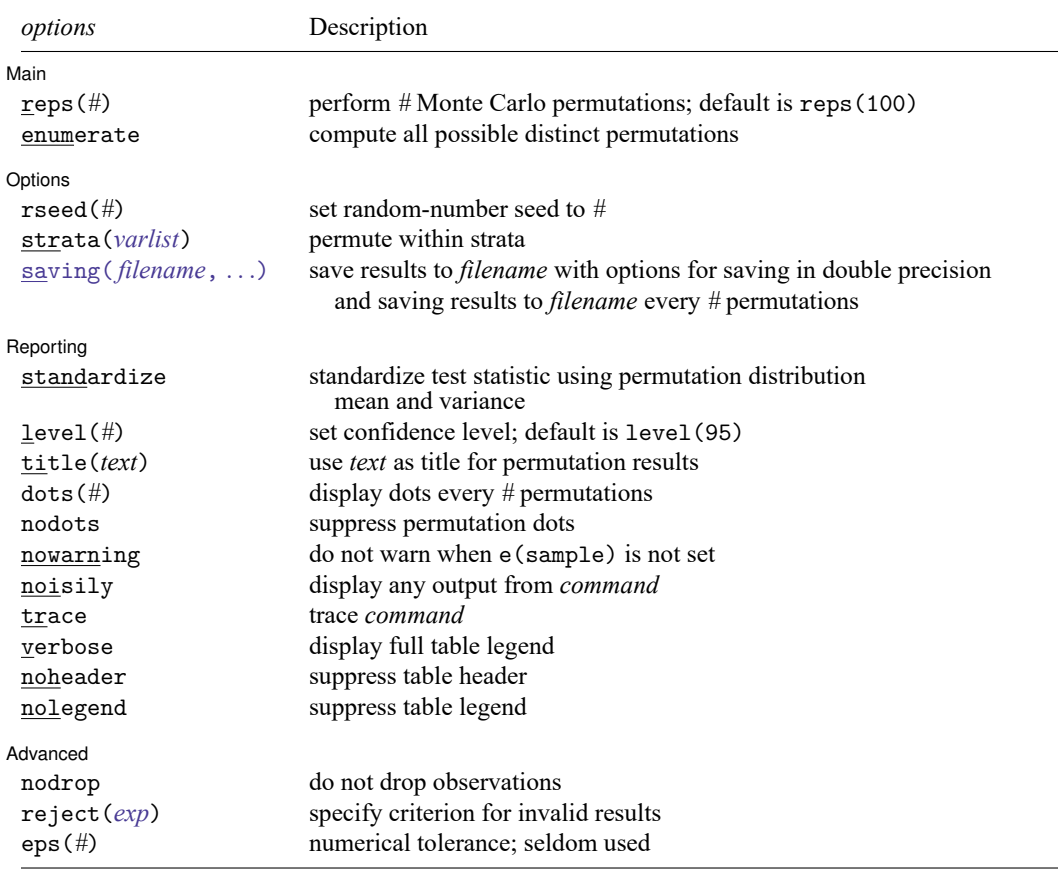

collect is allowed; see **[**U**[\] 11.1.10 Prefix commands](https://www.stata.com/manuals/u11.pdf#u11.1.10Prefixcommands)**. *weights* are allowed in *command*.

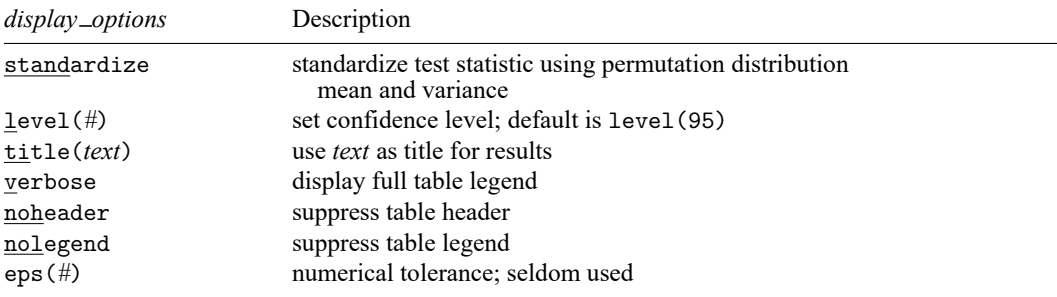

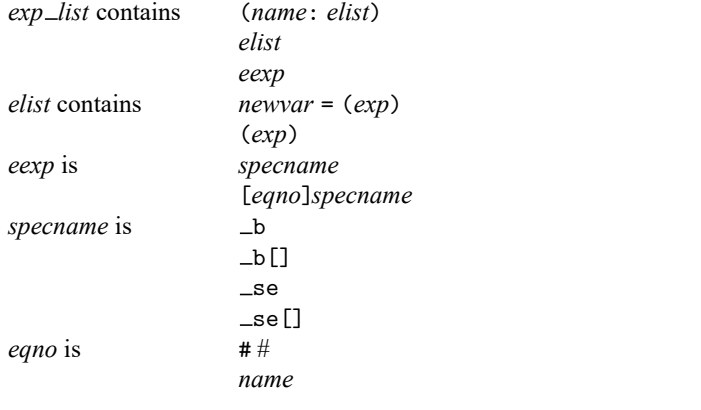

*exp* is a standard Stata expression; see **[**U**[\] 13 Functions and expressions](https://www.stata.com/manuals/u13.pdf#u13Functionsandexpressions)**.

<span id="page-2-0"></span>Distinguish between [ ], which are to be typed, and [ ], which indicate optional arguments.

# **Options**

✄

✄ Main <u>the contract of the contract of the contract of the contract of the contract of the contract of the contract of the contract of the contract of the contract of the contract of the contract of the contract of the cont</u>

reps(*#*) specifies the number of Monte Carlo permutations to perform. The default is reps(100).

The default of 100 permutations is chosen for convenience. In real-world applications, you will most likely need to use more permutations. permute reports the Monte Carlo error, which you can use to evaluate whether the specified number of permutations provides sufficient precision for the reported -value estimates.

enumerate specifies that all possible distinct permutations be computed. This gives the full permutation distribution and  $p$ -values with no error. reps() and rseed() cannot be specified with enumerate.

The number of all possible distinct permutations is typically extremely large. Only for some small problems will it be practical to fully enumerate the permutation distribution. If all the values of *permvar* are unique, the number of possible permutations is  $N!$ , where  $N$  is the number of observations. When *permvar* has a lot of repeated values (when, for example, it is a 0/1 variable), the number of possible distinct permutations can be considerably less than  $N!$  and may make enumeration feasible.

Before beginning the enumeration, permute will calculate and display the number of distinct permutations, allowing you to press [Break](https://www.stata.com/manuals/u9.pdf#u9TheBreakkey) when you see that the number of permutations is so large as to make computation time impossibly long.

Options Options **between the contract of the contract of the contract of the contract of the contract of the contract of the contract of the contract of the contract of the contract of the contract of the contract of the contract** 

 $\overline{a}$ 

 $\overline{a}$ 

rseed(*#*) sets the random-number seed. Specifying this option is equivalent to typing the following command prior to calling permute:

```
. set seed #
```
- strata(*[varlist](https://www.stata.com/manuals/u11.pdf#u11.4varnameandvarlists)*) specifies that the permutations be performed within each stratum defined by the values of *varlist*.
- saving( *[filename](https://www.stata.com/manuals/u11.pdf#u11.6Filenamingconventions)*[ , double every(*#*) replace ]) creates a Stata data file (.dta file) consisting of variables for each statistic in *exp list* containing the results for each permutation.
	- double specifies that the results for each permutation be saved as doubles, meaning 8-byte reals. By default, they are saved as floats, meaning 4-byte reals.
	- every(*#*) specifies that results be written to disk every *#*th permutation. every() should be specified only in conjunction with saving() when *command* takes a long time for each permutation. This will allow recovery of partial results should some other software crash your computer. See [P] **[postfile](https://www.stata.com/manuals/ppostfile.pdf#ppostfile)**.

replace specifies that *filename* be overwritten if it exists.

#### Reporting Reporting Letters and the contract of the contract of the contract of the contract of the contract of the contract of the contract of the contract of the contract of the contract of the contract of the contract of the cont

- standardize specifies that the observed value of each test statistic be standardized. That is, the observed test statistic  $T_{obs}$  is standardized by calculating  $[T_{obs} - mean(T)]/\sqrt{Var(T)}$ , where mean(T) and  $Var(T)$  are the mean and variance of the permutation distribution of T. Standardized test statistics are useful for seeing roughly how extreme (and in what direction) the observed test statistic is.
- level(*#*) specifies the confidence level, as a percentage, for confidence intervals. The default is level(95) or as set by set level; see [R] **[level](https://www.stata.com/manuals/rlevel.pdf#rlevel)**.
- title(*text*) specifies a title to be displayed above the table of permutation results.
- dots(*#*) and nodots specify whether to display permutation dots. By default, one dot character is displayed for each successful permutation. An "x" is displayed if *command* returns an error or if any value in *exp list* is missing. You can also control whether dots are displayed using set dots; see [R] **[set](https://www.stata.com/manuals/rset.pdf#rset)**.
	- dots(*#*) displays dots every *#* permutations. dots(0) is a synonym for nodots.
	- nodots suppresses display of the permutation dots.
- nowarning suppresses the printing of a warning message when *command* does not set e(sample).
- noisily requests that any output from *command* be displayed. This option implies the nodots option.
- trace causes a trace of the execution of *command* to be displayed. This option implies the noisily option.
- verbose requests that the full table legend be displayed when multiple coefficients or standard errors are specified using the \_b or \_se notation.
- noheader suppresses display of the table header. This option implies the nolegend option.
- nolegend suppresses display of the table legend. The table legend identifies the rows of the table with the expressions they represent.

Advanced Advanced **Exercía de San Advanced** De Cartes and Advanced De Cartes and Advanced De Cartes and Advanced De Cartes and Advanced De Cartes and Advanced De Cartes and Advanced De Cartes and Advanced De Cartes and Advanced De

 $\overline{a}$ 

nodrop prevents permute from dropping observations outside the if and in qualifiers. nodrop will also cause permute to ignore the contents of e(sample) if it exists as a result of running *command*. By default, permute temporarily drops out-of-sample observations.

- reject(*[exp](https://www.stata.com/manuals/u13.pdf#u13Functionsandexpressions)*) specifies an expression that indicates when results should be rejected. When *exp* is true, the resulting values are reset to missing values.
- eps (#) specifies the numerical tolerance for testing  $T \leq T_{obs}$  and  $T \geq T_{obs}$ , where T is the test statistic and  $T_{obs}$  is its observed value. These are considered true if, respectively,  $T \leq T_{obs} + \#$  or  $T \geq T_{obs} - \#$ . The default is eps(1e-7). You will not have to specify eps() under normal circumstances.

# <span id="page-4-0"></span>**Remarks and examples**

Remarks are presented under the following headings:

[Introduction](#page-4-1) Monte Carlo [permutation](#page-5-0) tests Two-sided p-values from [permutation](#page-7-0) tests One-sided [permutation](#page-8-0) test [Enumeration](#page-10-0) Efficiency considerations for Monte Carlo [permutations](#page-12-0) Efficiency [considerations](#page-12-1) for enumeration

### <span id="page-4-1"></span>**Introduction**

Permutation tests are based on the idea of scrambling—that is, permuting—the order of a variable in all possible ways, calculating the value of a test statistic for each permutation, and taking this set of values of the statistic as its distribution.

For instance, consider the correlation of two variables,  $corr(x, y)$ , where  $x = (x_1, \dots, x_n)$  and  $y =$  $(y_1, \ldots, y_n)$ . We hold the order of **x** fixed and permute the order of **y** in all possible ways. For each permutation **y**<sup>\*</sup>, we calculate  $T^* = \text{corr}(\mathbf{x}, \mathbf{y}^*)$ . The set of  $T^*$  gives the permutation distribution for the correlation. This permutation distribution is the distribution of the correlation under the null hypothesis that the ordering of the elements of **y** are independent of the ordering of the elements of **x**, conditional on the observed values of **x** and **y**.

Aside: Actually, the null hypothesis does not require independence. A weaker assumption of exchangeability is sufficient. If **x** and **y** are observed values of the random variates  $\mathbf{X} = (X_1, \dots, X_n)$  and  $Y = (Y_1, \ldots, Y_n)$ , then the joint distribution  $f(X, Y)$  is called exchangeable when it is invariant to the orderings of  $X_1, \ldots, X_n$  and  $Y_1, \ldots, Y_n$ .

The p-value for the permutation test is the proportion of permutations that produce a test statistic  $T^*$ as extreme or more extreme than the test statistic  $T_{obs}$  computed using the observed data.

permute estimates p-values for permutation tests using Monte Carlo permutations or by enumerating all possible permutations when the enumerate option is specified. To do Monte Carlo permutations, you type

. permute *permvar exp list*, reps(*#*): *command*

The values in the variable *permvar* are randomly permuted *#* times, each time executing *command* and collecting the associated values from the expressions in *exp list*.

*command* defines the statistical command to be executed. Most Stata commands and user-written programs can be used with permute, as long as they follow standard Stata syntax; see **[**U**[\] 11 Language](https://www.stata.com/manuals/u11.pdf#u11Languagesyntax) [syntax](https://www.stata.com/manuals/u11.pdf#u11Languagesyntax)**. *exp list* specifies the statistics to be collected from the execution of *command*. Despite the fact that permute works with most Stata commands, that does not mean the resulting permutation test is a sensible test. See, for example, [Good](#page-15-1) [\(2006\)](#page-15-1).

To enumerate all possible distinct permutations, you type

. permute *permvar exp list*, enumerate: *command*

<span id="page-5-0"></span>permute may be used for replaying results, but this feature is appropriate only when a dataset generated by permute is currently in memory or is identified by the using specification.

### **Monte Carlo permutation tests**

We first demonstrate how to apply the permute prefix by testing for a difference in the distribution of a variable across two groups. Here we perform the test using Monte Carlo permutations. In [example 3,](https://www.stata.com/manuals/rpermute.pdf#rpermuteRemarksandexamplesex3) we do the same test using complete enumeration.

### Example 1: Wilcoxon rank-sum test

Let's consider calculating the  $p$ -value for the Wilcoxon rank-sum test performed by [ranksum](https://www.stata.com/manuals/rranksum.pdf#rranksum). Suppose that we collected data from some experiment: y is some measure we took on 17 individuals, and group identifies the group to which an individual belongs.

```
. use https://www.stata-press.com/data/r19/permute2
```
. list, sepby(group)

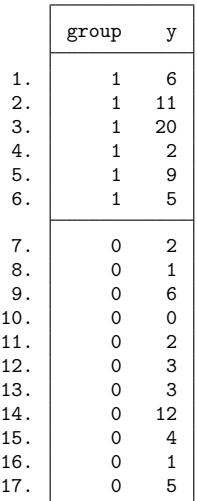

We analyze the data using ranksum:

 $\mathbf{r}_i$  ranksum y, by  $\mathbf{r}_i$  ranksum  $\mathbf{r}_i$ 

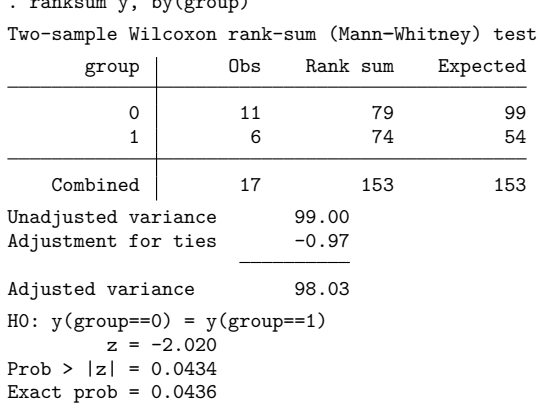

The test gives an approximate  $p$ -value of 0.0434 and an exact  $p$ -value of 0.0436.

Let's try to reproduce these results using permute. The test statistic  $T$  for the Wilcoxon rank-sum test is the sum of the ranks for the first group, which is 79, and is stored as  $r(\text{sum\_obs})$ . We specify reps(10000) to do 10,000 Monte Carlo permutations and dots(100) to display a dot every 100th permutation. We set the random-number seed so that we can duplicate our results.

```
. set seed 1234
. permute group r(sum_obs), reps(10000) dots(100): ranksum y, by(group)
(running ranksum on estimation sample)
warning: ranksum does not set e(sample), so no observations will be excluded
        from the permutations because of missing values or other reasons. To
        exclude observations, press Break, save the data, drop any
        observations that are to be excluded, and rerun permute.
Permutations (10,000): .........1,000.........2,000.........3,000.........4,000
> .........5,000.........6,000.........7,000.........8,000.........9,000.......
> ..10,000 done
Monte Carlo permutation results Number of observations = 17
Permutation variable: group Number of permutations = 10,000
     Command: ranksum y, by(group)
       pm_1: r(sum_obs)
```
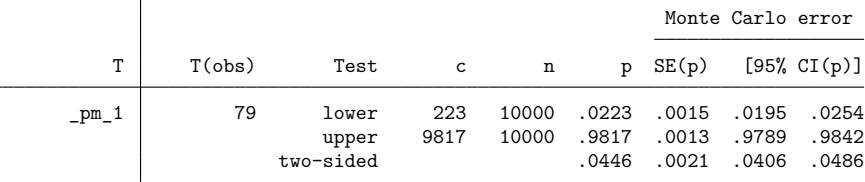

Notes: For lower one-sided test,  $c = #{T < = T(obs)}$  and  $p = p_{lower} = c/n$ . For upper one-sided test,  $c = #{T \ge T(obs)}$  and  $p = p_{upper} = c/n$ . For two-sided test,  $p = 2 * min(p_l)$  awer, p\_upper); SE and CI approximate.

The lengthy message about e(sample) is worth noting. If there were missing values in the data, we might want to drop those observations before running permute. To suppress the message in future runs, use the nowarning option.

The two-sided  $p$ -value obtained by this Monte Carlo procedure is 0.0446, which is close to the exact  $p$ -value of 0.0436 computed by ranksum. See the [next section](https://www.stata.com/manuals/rpermute.pdf#rpermuteRemarksandexamplestwosided) for a description of how two-sided  $p$ -values are calculated when performing permutation tests. See [example 2](https://www.stata.com/manuals/rpermute.pdf#rpermuteRemarksandexamplesex2) for a test that requires a one-sided -value.

Note that we typed

. permute group ...

rather than

. permute y ...

We permuted the  $0/1$  variable group, which defines the groups, rather than the outcome variable y. For a statistic dependent on only two variables, it obviously does not matter which one we permute in terms of the theory of the test, but it does matter in terms of the efficiency of how permute does the computation. permute uses a different random shuffling algorithm for 0/1 (or dichotomous) variables than it does with other variables. See Efficiency considerations for Monte Carlo [permutations](https://www.stata.com/manuals/rpermute.pdf#rpermuteRemarksandexamplesEfficiencyconsiderationsforMonteCarlopermutations) below for details.

permute reports standard errors and confidence intervals for  $p$ -values because, as with any other Monte Carlo procedure, they are approximations to the true exact  $p$ -values. These statistics are useful to assess the precision of the computed  $p$ -values. If you need more precision, specify more permutations in the reps () option. See Methods and [formulas](https://www.stata.com/manuals/rpermute.pdf#rpermuteMethodsandformulas) for a description of how the standard errors and confidence intervals are calculated.

The confidence interval for the Monte Carlo two-sided  $p$ -value in this example is  $[0.0406, 0.0486]$ . If we want to increase the precision of the  $p$ -value, we could run permute again with more random permutations to narrow the confidence interval. The total number of possible distinct permutations of group, however, is not extremely large, and we can perform the permutation test using enumeration. See [example 3,](https://www.stata.com/manuals/rpermute.pdf#rpermuteRemarksandexamplesex3) where we do just that.

 $\triangleleft$ 

#### <span id="page-7-0"></span>**Two-sided p-values from permutation tests**

In the above example, we used the two-sided  $p$ -value for our hypothesis testing. For permutation distributions, two-sided  $p$ -values require some explanation about how they are calculated.

permute calculates the two-sided p-value as  $p = 2 \min(p_{\text{lower}}, p_{\text{upper}})$ , where  $p_{\text{lower}}$  is the lower onesided p-value and  $p_{\text{upper}}$  the upper one-sided p-value. (More precisely,  $p = \min[1, 2 \min(p_{\text{lower}}, p_{\text{upper}})]$ is used because obviously  $p$ -values must be bounded by 1.)

In general, the  $p$ -value is defined as the probability under the null hypothesis of obtaining a value of the test statistic T equal to or more extreme than the value  $T_{obs}$  that was actually observed. For onesided  $p$ -values, what is "more extreme" is clear. For lower one-sided  $p$ -values, it is the probability that  $T \leq T_{\text{obs}}$ , and for upper one-sided p-values, it is the probability that  $T \geq T_{\text{obs}}$ . When T has a symmetric distribution, the two-sided *p*-value is typically defined as the probability that  $|T| \geq |T_{obs}|$ . Permutation distributions, however, are not in general symmetric.

Under a permutation-based null hypothesis, the domain of  $T$  consists of all the possible permutations of the underlying data used to calculate  $T$ . The domain is discrete and finite, and hence the permutation distribution of  $T$  is discrete and finite. These finite distributions are symmetric only in certain cases. For instance, with our example of the [Wilcoxon rank-sum test,](https://www.stata.com/manuals/rranksum.pdf#rranksum) if the data consist of untied ranks, the distribution is symmetric. When there are ties in the ranks, however, the distribution is in most cases not symmetric.

When distributions are asymmetric, what values of T are "more extreme" than  $T_{obs}$ ? Suppose  $T_{obs}$  is below the mean of the distribution. Clearly, the lower-tail values  $T \leq T_{obs}$  are more extreme. But what values of  $T$  from the upper tail are more extreme?

For asymmetric distributions, the rationale for using  $p = 2 \min(p_{\text{lower}}, p_{\text{upper}})$  for two-sided tests is the following: It takes the smallest one-sided  $p$ -value and doubles it. Comparing this two-sided  $p$ -value against a significance level of, say,  $0.05$  is equivalent to comparing the smallest one-sided  $p$ -value against a level of 0.025. It essentially turns the two-sided test into a one-sided test with the significance level cut in half. So this definition conveniently sidesteps the need to define what values of  $T$  from the opposite tail from  $T_{obs}$  are more extreme! Also, it is appropriate for both symmetric and asymmetric distributions.

#### <span id="page-8-0"></span>**One-sided permutation test**

In some cases, we will want to perform a permutation test based on a one-sided  $p$ -value.

### Example 2: Permutation tests with ANOVA

Consider some fictional data from an experimental randomized complete-block design in which there are 5 subjects each receiving 10 different treatments. We want to test whether any of the treatments have an effect different from the effects of the other treatments.

Let's load the data and list the data for the first two subjects:

- . use https://www.stata-press.com/data/r19/permute1, clear
- . sort subject treatment
- . list subject treatment y in 1/20, abbrev(10)

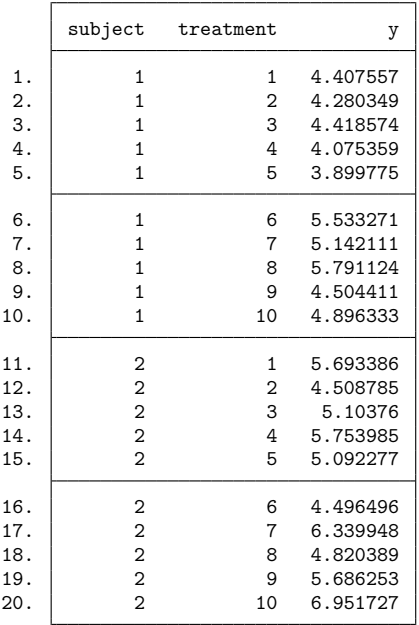

These data may be analyzed using anova.

. anova y treatment subject

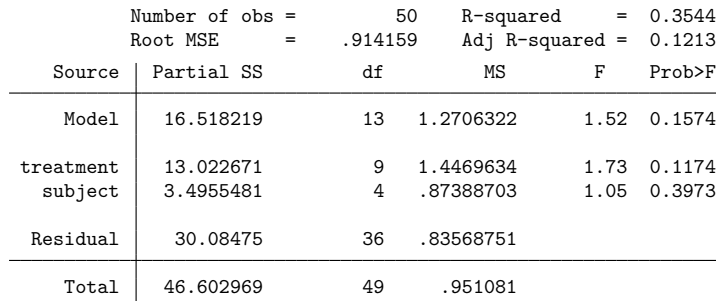

anova gives a p-value of 0.1174 for the treatment effect. This p-value is calculated with the assumption of normality for the distribution of the outcome conditional on the means of each treatment and subject effect.

Suppose we do not want to assume normality. The treatments were assigned in a random order to each of the subjects. A null hypothesis of no treatment effect means that the observed values of y and their order were determined by factors other than the treatments. The treatments were essentially labels that had nothing to do with the outcomes, and any other ordering of the labels would be a possible occurrence. That is, we imagine running the experiment multiple times, each with a different ordering of the treatments, but each time, we get the same observed values of y. This is the permutation-based formulation of the null hypothesis.

What about the subjects? Each subject gets each of the 10 treatments, so clearly we must permute the treatments within each subject independently of the permutations for the other subjects. We can do this using the strata() option with permute.

If we type ereturn list after anova, we see that the F statistic for treatment is stored in  $e(F_1)$ . This is our test statistic for our permutation test.

We save the dataset containing all the permutations of the test statistic using the saving() option. Specifying the test statistic as  $F$ <sub>treatment=e</sub>( $F$ <sub>1</sub>) labels the test statistic as  $F$ <sub>treatment</sub> in the output and is also the name of the variable containing the test statistic in permanova.dta, the dataset created by saving(). We set the seed for the random-number generator and also specify the nodots option to suppress the dots in the output.

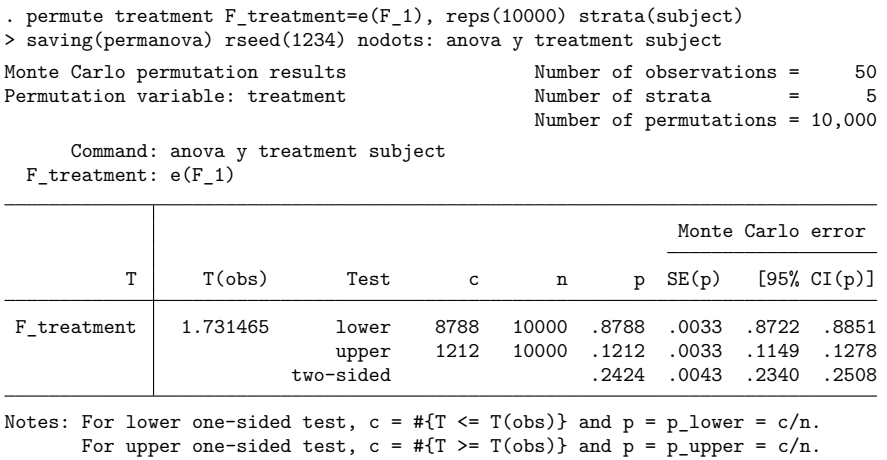

For two-sided test,  $p = 2 * min(p_l)$  awer, p\_upper); SE and CI approximate.

Our test statistic is an  $F$  statistic, so we are interested in the number of permutations that have a larger (more extreme) statistic than the 1.73 we obtained with our original data. Therefore, we want the upper one-sided p-value, which is 0.1212. This value is close to the p-value given by anova of 0.1174 for the treatment effect.

<span id="page-10-0"></span>For an additional example of a permutation test, with an application in epidemiology, see [Hayes and](#page-15-2) [Moulton](#page-15-2) [\(2017,](#page-15-2) 237–241).

### **Enumeration**

When the number of observations,  $N$ , in a dataset is small, it may be possible to enumerate all possible permutations and obtain  $p$ -values without the error involved in computing Monte Carlo  $p$ -values.

When permute does an enumeration, not only does  $N$  matter, but the number of distinct values of the permutation variable matters as well. permute does the enumeration by computing only permutations that give different arrangements of the permutation variable; that is, it does not compute any duplicate permutations. So the number of distinct values (and their multiplicity) of the permutation variable determines the number of permutations enumerated and so determines whether enumeration is feasible. See Efficiency [considerations](https://www.stata.com/manuals/rpermute.pdf#rpermuteRemarksandexamplesEfficiencyconsiderationsforenumeration) for enumeration below for details.

### Example 3: Wilcoxon rank-sum test using enumeration

Here we repeat [example 1,](https://www.stata.com/manuals/rpermute.pdf#rpermuteRemarksandexamplesex1) but this time we do it by enumerating all possible permutations. We load the data:

. use https://www.stata-press.com/data/r19/permute2

 $\triangleleft$ 

The data consist of an outcome y grouped by the variable group. If we tabulate group

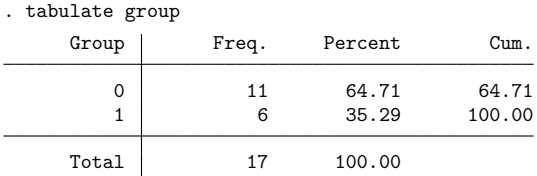

we see that group consists of 11 zeros and 6 ones. Hence, there are only  $\binom{17}{6} = 12,376$  possible distinct permutations of group.

In [example 1,](https://www.stata.com/manuals/rpermute.pdf#rpermuteRemarksandexamplesex1) we used ranksum to compute the test statistic, but each time ranksum is called, it computes the ranks of y. It is unnecessary to recompute the ranks for each permutation. It is better to compute the ranks just once at the outset. We can do this using the rank() function of [egen](https://www.stata.com/manuals/degen.pdf#degen):

. egen  $r = rank(y)$ 

The test statistic is the sum of the ranks for either one of the groups. The sum can be computed efficiently using [summarize](https://www.stata.com/manuals/rsummarize.pdf#rsummarize) with an if restriction and the meanonly option.

```
. permute group r(sum), enumerate nodrop nowarning dots(100): summarize r
> if group == 1, meanonly
(running summarize on estimation sample)
(enumerating all 12,376 possible permutations)
Permutations (12,376): .........1,000.........2,000.........3,000.........4,000
> .........5,000.........6,000.........7,000.........8,000.........9,000.......
> ..10,000.........11,000.........12,000.... done
Enumeration permutation results
Number of observations = 17
Number of permutations = 12,376
Permutation variable: group
     Command: summarize r if group == 1, meanonly
       pm 1: r(sum)T (obs) Test c n p
      _pm_1 74 lower 12142 12376 .9811
                           upper 270 12376 .0218
```
Notes: For lower one-sided test,  $c = #{T \leq T(obs)}$  and  $p = p$  lower =  $c/n$ . For upper one-sided test,  $c = #{T > = T(obs)}$  and  $p = p$  upper =  $c/n$ . For two-sided test,  $p = 2 * min(p_l)$  .

Note that it is necessary to specify the nodrop option. Otherwise, permute would drop all observations not satisfying if group == 1 before doing the permutations, and that would not give us what we want.

two-sided .0436

permute with the enumerate option gave a two-sided  $p$ -value of 0.0436, which is the same as the exact  $p$ -value reported by ranksum, as it should be.

With group as the variable being permuted, the number of distinct permutations is quite small. If, however, we attempt to do the enumeration for all the distinct permutations of  $r$ :

```
. permute r r(sum), enumerate nodrop nowarning dots(100):
> summarize r if group == 1, meanonly
(running summarize on estimation sample)
(enumerating all 3.71e+12 possible permutations)
Permutations (3,705,077,376,000): ..........1,000..........2,000..........3,000
> \ldots \ldots \ldots 4,000 \ldots \ldots \ldots Break-
r(1);
```
Each permutation takes about 0.1 millisecond on our computer. Thus, the enumeration will take 0.1  $\times$  $3.71 \times 10^{12}$ /(365 × 24 × 60 × 60 × 1000)  $\approx$  12 years, so we pressed [Break](https://www.stata.com/manuals/u9.pdf#u9TheBreakkey).

#### $\triangleleft$

### <span id="page-12-0"></span>**Efficiency considerations for Monte Carlo permutations**

Suppose you want to perform a randomization two-sample  $t$  test, which is like the two-sample  $t$  test that assumes normality, only the randomization test is based on permuting the variable that defines the samples. It is the same as the Wilcoxon rank-sum test, except the observed values of the outcome, rather than their ranks, are used for the test statistic.

So say we have a variable x with continuous outcomes for two groups defined by the variable group, with values  $0$  or 1. The randomization two-sample  $t$  test could be done using Monte Carlo permutations by typing

```
. permute x r(mu_1), reps(10000): ttest x, by(group)
```
Or by typing

```
. permute group r(mu_1), reps(10000): ttest x, by(group)
```
In the first case, x was permuted, and in the second, group. Both are valid ways to do Monte Carlo permutations. permute is smart, however, and treats a 0/1 variable differently from how it treats a variable with lots of distinct values.

Suppose there are fewer 1s than 0s in group. Rather than randomly permuting all the 0s and 1s, permute randomly shuffles the 1s into the 0s. If there are only a few 1s relative to the number of 0s, this method is much faster than permuting all the values. Hence, if you are doing a permutation test that involves two variables, pick the one with the fewest distinct values to be the *permvar*.

When the strata() option is specified, permute uses special code for the case in which the *permvar* is dichotomous (with, say, values  $y_0$  and  $y_1$ ) and each stratum contains a single observation equal to  $y_1$ and all other observations in the stratum equal to  $y_0$  (and  $y_0$  and  $y_1$  do not flip or change in value across strata). If you are doing a stratified permutation test and you have such a variable whose permutations will give the test you want, be sure to make it the *permvar*.

<span id="page-12-1"></span>For all types of data, Monte Carlo permutations of the *permvar* are computed quickly. If the command calculating the test statistic for each permutation is not fast, it is unlikely you will notice the greater speed of permuting a dichotomous variable. If, however, you are using a fast command such as regress, you likely will notice the greater speed.

### **Efficiency considerations for enumeration**

Doing an enumeration of all possible distinct permutations using the enumerate option, however, is a different story. Here the selection of the *permvar* is crucial and typically determines whether it is feasible to do the enumeration.

Consider performing the randomization  $t$  test we described earlier using enumeration:

. permute group  $r(mu_1)$ , enumerate: ttest x, by(group)

Suppose there are 20 observations, 10 with group  $= 0$  and 10 with group  $= 1$ . Typing permute group  $\ldots$  will enumerate all  $\binom{20}{10} = 184,756$  possible distinct permutations of group. (When we say "distinct") permutations", we mean that duplicate permutations are not computed.)

If, however, we type

. permute x  $r$ (mu 1), enumerate: ttest x, by(group)

permute x . . . will attempt to enumerate all possible permutations of x. If all the values of x are unique, there are 20!  $\approx 2.4 \times 10^{18}$  possible permutations of x, which is much larger than 184,756.

Hence, a dichotomous variable or a variable with few distinct values should always be chosen as the *permvar* rather than another variable with many distinct values whenever possible. (To be precise, both the number of distinct values and their multiplicities determine the number of permutations. See [Methods](https://www.stata.com/manuals/rpermute.pdf#rpermuteMethodsandformulas) and [formulas](https://www.stata.com/manuals/rpermute.pdf#rpermuteMethodsandformulas).)

<span id="page-13-0"></span>See [example 3](https://www.stata.com/manuals/rpermute.pdf#rpermuteRemarksandexamplesex3) for an example using enumeration.

# **Stored results**

permute stores the following in  $r()$ :

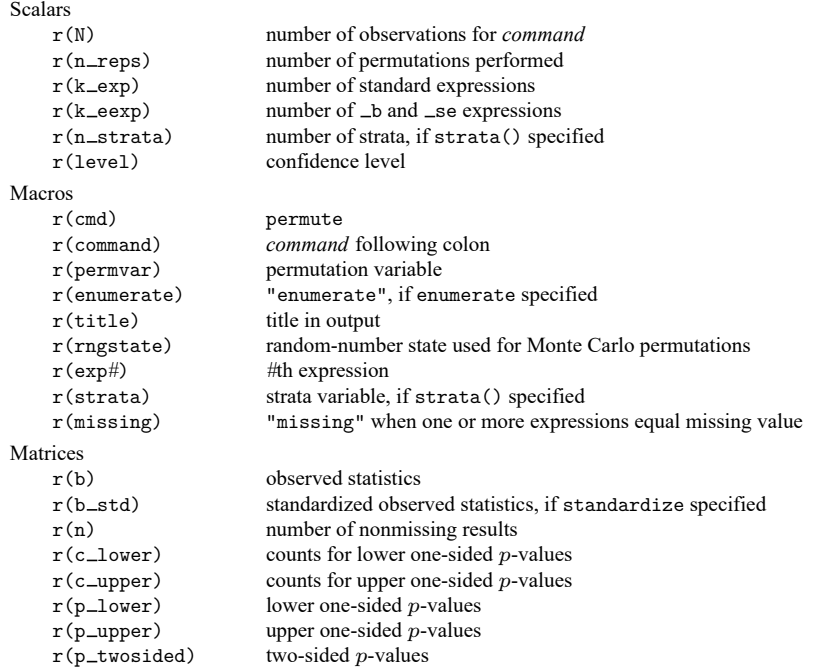

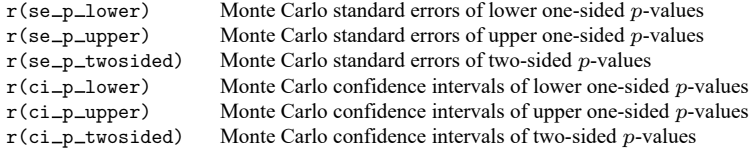

# <span id="page-14-0"></span>**Methods and formulas**

One-sided  $p$ -values are based on counts of the test statistic  $T$  calculated for each permutation that are more extreme than the observed value  $T_{obs}$ . The lower one-sided p-value uses the count  $c = #{T \leq T}$  $T_{obs}$ , and the upper one-sided p-value uses  $c = #{T \geq T_{obs}}$ .

The counts from Monte Carlo permutations are assumed to have a binomial distribution. Standard errors and confidence intervals are computed using cii proportions  $n$  c, where  $n$  is the number of permutations that yielded nonmissing results and  $c$  is the count. The confidence intervals are exact binomial confidence intervals. See Methods and [formulas](https://www.stata.com/manuals/rci.pdf#rciMethodsandformulas) in [R] **[ci](https://www.stata.com/manuals/rci.pdf#rci)**.

permute calculates the two-sided p-value as  $p = \min[1, 2 \min(p_{lower}, p_{upper})]$ , where  $p_{lower}$  is the lower one-sided  $p$ -value and  $p_{\text{upper}}$  the upper one-sided  $p$ -value. Because the definition of the two-sided p-value does not yield a simple formula for the standard error or confidence interval for Monte Carlo permutations, the following ad hoc procedure is used. If  $p_{\text{lower}}$  is the minimum one-sided p-value, its count  $c_{\text{lower}}$  is doubled. If  $p_{\text{upper}}$  is the minimum one-sided p-value, its count  $c_{\text{upper}}$  is doubled. More precisely, the value  $c_2 = \min[n, 2 \min(c_{\text{lower}}, c_{\text{upper}})]$  is used, and its distribution is assumed to be approximately binomial. Standard errors and confidence intervals are computed using cii proportions  $n c<sub>2</sub>$ , wald. The confidence intervals produced are asymptotic binomial confidence intervals.

When enumerate is specified, the  $p$ -values have no error.

Suppose there are  $N$  observations and the variable being permuted contains  $K$  distinct values, each with multiplicity  $n_k$ ,  $k = 1, ..., K$ . The total number of distinct permutations is

$$
\frac{N!}{n_1! n_2! \cdots n_K!}
$$

This is the number of permutations computed when enumerate is specified.

When standardize is specified, instead of displaying the observed test statistic  $T_{obs}$ , the standardized statistic

$$
\frac{T_{\rm obs} - {\rm mean}(T)}{\sqrt{{\rm Var}(T)}}
$$

is displayed where mean(T) and Var(T) are the mean and variance of the permutation distribution of T:

$$
\begin{aligned} \text{mean}(T) &= \frac{1}{n}\sum_{i=1}^n T_i \\ \text{Var}(T) &= \frac{1}{n}\sum_{i=1}^n \{T_i - \text{mean}(T)\}^2 \end{aligned}
$$

<span id="page-14-1"></span>*n* is the number of permutations, and  $T_i$  is the test statistic calculated for the *i*th permutation.

# **References**

Ängquist, L. 2010. [Stata tip 92: Manual implementation of permutations and bootstraps.](https://www.stata-journal.com/article.html?article=st0214) Stata Journal 10: 686–688.

- Gallis, J. A., F. Li, H. Yu, and E. L. Turner. 2018. [cvcrand and cptest: Commands for efficient design and analysis of](https://www.stata-journal.com/article.html?article=st0526) [cluster randomized trials using constrained randomization and permutation tests.](https://www.stata-journal.com/article.html?article=st0526) Stata Journal 18: 357–378.
- <span id="page-15-1"></span>Good, P. I. 2006. Resampling Methods: <sup>A</sup> Practical Guide to Data Analysis. 3rd ed. Boston: Birkhäuser. [https://doi.org/10.](https://doi.org/10.1007/0-8176-4444-X) [1007/0-8176-4444-X.](https://doi.org/10.1007/0-8176-4444-X)
- <span id="page-15-2"></span>Hayes, R. J., and L. H. Moulton. 2017. Cluster [Randomised](https://www.stata.com/bookstore/crt.html) Trials. 2nd ed. Boca Raton, FL: CRC Press.
- Kaiser, J. 2007. [An exact and a Monte Carlo proposal to the Fisher–Pitman permutation tests for paired replicates and](https://www.stata-journal.com/article.html?article=st0134) [for independent samples.](https://www.stata-journal.com/article.html?article=st0134) Stata Journal 7: 402–412.

<span id="page-15-0"></span>Kaiser, J., and M. G. Lacy. 2009. [A general-purpose method for two-group randomization tests.](https://www.stata-journal.com/article.html?article=st0158) Stata Journal 9: 70–85.

# **Also see**

- [R] **[bootstrap](https://www.stata.com/manuals/rbootstrap.pdf#rbootstrap)** Bootstrap sampling and estimation
- [R] **[jackknife](https://www.stata.com/manuals/rjackknife.pdf#rjackknife)** Jackknife estimation
- [R] **[simulate](https://www.stata.com/manuals/rsimulate.pdf#rsimulate)** Monte Carlo simulations

Stata, Stata Press, and Mata are registered trademarks of StataCorp LLC. Stata and Stata Press are registered trademarks with the World Intellectual Property Organization of the United Nations. StataNow and NetCourseNow are trademarks of StataCorp LLC. Other brand and product names are registered trademarks or trademarks of their respective companies. Copyright © 1985–2025 StataCorp LLC, College Station, TX, USA. All rights reserved.

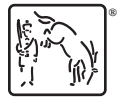

For suggested citations, see the FAQ on [citing Stata documentation.](https://www.stata.com/support/faqs/resources/citing-software-documentation-faqs/)